"Sapienza" Università di Roma - Dipartimento di Ingegneria Informatica, Automatica e Gestionale

## *Uso del linguaggio di modellazione AMPL*

Renato Bruni

**bruni@dis.uniroma1.it**

**www.dis.uniroma1.it/~bruni**

# Linguaggio di Modellazione

- Serve ad esprimere un **problema di ottimizzazione** in una forma che sia comprensibile dal **solutore**
- $\blacksquare$  Più facile che implementare tutto in un linguaggio più a basso livello tipo c++ o java
- $\overline{\phantom{a}}$ Ne esistono vari, vedremo **AMPL** che è uno dei più diffusi
- **AMPL** può chiamare vari solutori, ad esempio **Cplex**, che implementa simplesso, branch-and-bound, branch-and-cut e altro.
- È a pagamento, ma esiste la versione **student** limitata ma **gratuita**
- $\mathcal{L}_{\mathcal{A}}$  Può essere cercata su Internet o scaricata da http://www.dis.uniroma1.it/~bruni/files/AMPLcml.zip
- m. È un linguaggio algebrico, cioè contiene primitive per esprimere la notazione matematica normalmente utilizzata nello scrivere i modelli

## Esprimere un modello in AMPL

- Come in altri linguaggi di programmazione, tutto viene espresso attraverso normali **file di testo**
- $\mathcal{L}_{\mathcal{A}}$  Si usa un **file di modello** ( \*.mod) che contiene la struttura logica del modello ma non i dati (indipendenza dai dati)
- $\mathcal{L}_{\mathcal{A}}$ I dati possono essere in un **file di dati** (\*.dat) o letti in altri modi
- Al livello base, per esprimere un modello si possono usare **insiemi** (set, insiemi su cui sono organizzati i dati), **parametri** (param, per esprimere i dati), **variabili** (var)
- $\blacksquare$  Occorre dichiarare ciò che serve (insiemi, parametri, variabili, …), e poi usarle il tutto per scrivere la funzione obiettivo e i vincoli nel file .mod
- $\mathcal{L}_{\mathcal{A}}$  Per una guida introduttiva alla sintassi vedere http://www.dis.uniroma1.it/~bruni/files/AMPLsyntax.pdf

#### Primo Esempio Introduttivo

- Una azienda produce due prodotti: **standard** e **deluxe**
- $\blacksquare$  Per farlo usa tre risorse: **materia prima**, **levigatura**, **pulitura**, secondo questa tabella

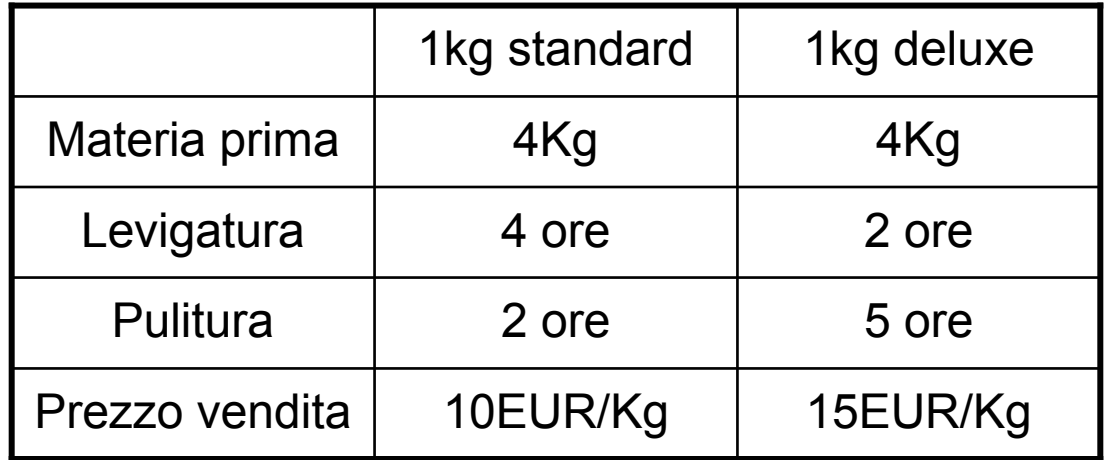

- $\blacksquare$  Le risorse sono limitate: per ogni settimana si può avere al più 75 Kg di materia prima, usare levigatura per al più 80 ore e pulitura per al più 60 ore
- Vogliamo pianificare la produzione in modo da massimizzare i ricavi

## Formulazione

Scelta variabili:

 $x_1$  = **quantità** in Kg di standard da produrre settimanalmente  $x_2$  =  $\bf{quantità}$  in Kg di deluxe da produrre settimanalmente

 $\blacksquare$ Il modello è banalmente il seguente **PL**:

 $Ax \leq b$  $x_i \ge 0$  *i*∈{1,2} max  $c^T x$ Dove *c* = (10, 15)**<sup>T</sup>** *<sup>b</sup>* =(75, 80, 60)**<sup>T</sup>** *<sup>A</sup>*<sup>=</sup> 4 4 4 22 5

## File .mod

```
set PROD; # insieme dei prodotti
set RISORSE; # insieme delle risorse
param b{RISORSE}; 
param a{RISORSE,PROD}; 
param c{PROD}; 
var x\{j \in PROD\} \geq 0;maximize profit: sum{j in PROD} c[j]*x[j];
s.t. vincolo{i in RISORSE}: sum{j in PROD} a[i,j]*x[j] \leq b[i];
```
#### File .dat

```
set PROD:=STANDARD, DELUXE; set RISORSE:=MATERIA, LEVIGATURA, PULITURA;
```
- param: b:=
- MATERIA 75
- LEVIGATURA 80
- PULITURA 60;
- param a: STANDARD DELUXE:=<br>----------
- MATERIA 4 4
- LEVIGATURA 4 2
- PULITURA 2 5;
- param: c:=
- STANDARD 10
- DELUXE 15;

## Esecuzione

Eseguire ampl.exe , (fornisce una finestra a riga di comando) Dare i comandi (notare il punto e virgola alla fine di ogni comando):

option solver cplex; (per scegliere il solutore) model (path)pian.mod; (per scegliere il file di modello) data (path)pian.dat; (per scegliere il file di dati) solve; (per risolvere)

Se i file di modello e di dati si trovano nella stessa cartella non serve il path, altrimenti si

## Risultati

In caso di errori, resettare usando il comando reset;

Per correggere errori, cominciare dalla prima segnalazione di errore (viene indicata la riga) risolvere il problema e ripetere il processo. Da notare che esistono anche errori di cui AMPL non può accorgersi (ad esempio errati valori numerici dei parametri, etc.). Per vedere infine la soluzione, o ogni altro oggetto di interesse, usare il comando display. Per esempio: display x; (per vedere il vettore x) Se tutto è corretto, la soluzione del modello in esame è: $x \,$   $\uparrow^*$ ] := DELUXE 7.5 STANDARD 11.25

#### Secondo Esempio Introduttivo

k.  $\blacksquare$  Consideriamo il seguente modello, con variabili binarie  $x_{\rm ij}$  che rappresentano ad esempio un collegamento tra *i* <sup>e</sup> *j*

max  $\sum_{\rm i}\sum_{\rm j}^{\phantom i}$  x $_{\rm ij}$  $\sum_{\rm i} {\rm x}_{\rm ij} \leq {\rm b}_1$ (numero di collegamenti che partono da ogni oggetto)  $\sum_{\rm j} {\rm x}_{\rm ij}$  ≤  ${\rm b}_2$ ∀i (numero di collegamenti che arrivano ad ogni oggetto) $\sum_{\rm i}\sum_{\rm j}^{}~{\rm c}_{\rm ij}^{}~ {\rm x}_{\rm ij}^{} \leq {\rm b}_{\rm 3}^{}$  (costo complessivo inferiore a un budget)  $x_{ij} \in \{0,1\}$  $\backslash$  $\bigg($ 1234

I valori numerici delle costanti siano = c

$$
= \begin{pmatrix} 1 & 2 & 3 & 4 \\ 2 & 4 & 1 & 3 \\ 3 & 1 & 4 & 2 \\ 4 & 3 & 2 & 1 \end{pmatrix} \qquad e \qquad b = \begin{pmatrix} 4 \\ 3 \\ 10 \end{pmatrix}
$$

 $\blacksquare$ Vediamo come rappresentarlo in AMPL per risolverlo numericamente

# File .mod versione 1

- param n; # numero di oggetti
- set  $O := 1 \dots n$ ; # oggetti
- param  $c{O,O}$  ;  $\#$  costi
- param b $\{1..3\}$ ;  $\#$  termini noti

var  $x{O,O} >= 0$ , binary; # collegamenti attivabili

maximize obj: sum{i in  $O_i$  in  $O_j$  x[i,j]; s.t. da $\{j \in O\}$ : sum $\{i \in O\}$  x $[i,j]$   $\langle i = 1 \rangle$ ; s.t. ad{i in O}: sum{j in O}  $x[i, j]$  <=  $b[2]$ ; s.t. cost: sum{i in O,j in O} c[i,j]\*x[i,j]  $\leq$  = b[3];

# File .mod versione 2

- Se invece non è possibile avere collegamento tra un oggetto e se stesso
- param n; # numero di oggetti set  $O := 1.n;$  # oggetti  $\mathsf{param}\c\{\mathsf{O},\mathsf{O}\}$  ; #  $\mathsf{costi}$ param b $\{1..3\}$ ; # termini noti var x{i in O, j in O:  $i \langle \rangle$  > = 0, binary; # collegamenti attivabili

maximize obj: sum{i in O,j in O:  $i \lt j$ } x[i,j]; s.t. da{j in O}: sum{i in O:  $i$  <> $j$ } x[i,j] <= b[1]; s.t. ad{i in O}: sum{j in O:  $i$  <>j} x[i,j] <= b[2]; s.t. cost: sum{i in O,j in O:  $i \lt j$ } c[i,j]\*x[i,j]  $\lt = b[3]$ ;

# File .mod versione 3

Se infine i collegamenti *ij* <sup>e</sup>*ji* sono mutuamente esclusivi

param n; # numero di oggetti set  $O := 1.n;$  # oggetti param c{O,O} ; # costi param b $\{1..3\}$ ; # termini noti var x{i in O, j in O:  $i \langle \rangle$  > = 0, binary; # collegamenti attivabili

maximize obj: sum{i in O,j in O:  $i$  < >  $j$ } x[i,j]; s.t. da{j in O}: sum{i in O:  $i$  < >  $i$ } x[i,j] < =  $b$ [1]; s.t. ad{i in O}: sum{j in O:  $i$  <>j}  $x[i, j]$  <=  $b[2]$ ; s.t. cost: sum{i in O,j in O:  $i$  <>j} c[i,j]\*x[i,j] <= b[3]; s.t. esclusione $\{i \in [0, j] : 0 : i < j\}$ :  $x[i, j] + x[i, i] <= 1$ ;

 $\mathbf{r}$ Per eseguirlo seguire quanto detto per il primo esempio  $\blacksquare$ Vediamo un come risolvere modelli di Localizzazione degli Impianti

Risolviamo usando:

- $\blacksquare$ Formulazione Forte,
- Formulazione Debole
- $\mathcal{L}_{\mathcal{A}}$ Simplesso Dinamico con generazione di vincoli

# pl.mod in AMPL

- **param m:= 6; # numero di clienti**
- **param n:= 5; # numero di impianti**
- **set I := 1..m; # clienti**
- **set J := 1..n; # impianti**

**param c{I,J}; # costi di allaccio**

**param f{J}; # costi di attivazione**

**var y{I,J} >=0; # variabili di allacciovar x{J} >=0; # variabili di attivazione**

**minimize costo: sum{j in J} (f[j]\*x[j] + sum{i in I} c[i,j]\*y[i,j]);s.t. servizio{i in I}: sum{j in J} y[i,j] = 1;**

**s.t. attivazione{i in I, j in J}: x[j] - y[i,j] >= 0; # vincoli attivaz. f forte #s.t. attivazione\_debole{j in J}: m\*x[j] = sum{i in I}y[i,j]; # vincoli attivaz.** 

**f debole**

## <sup>p</sup>l.dat in AMPL

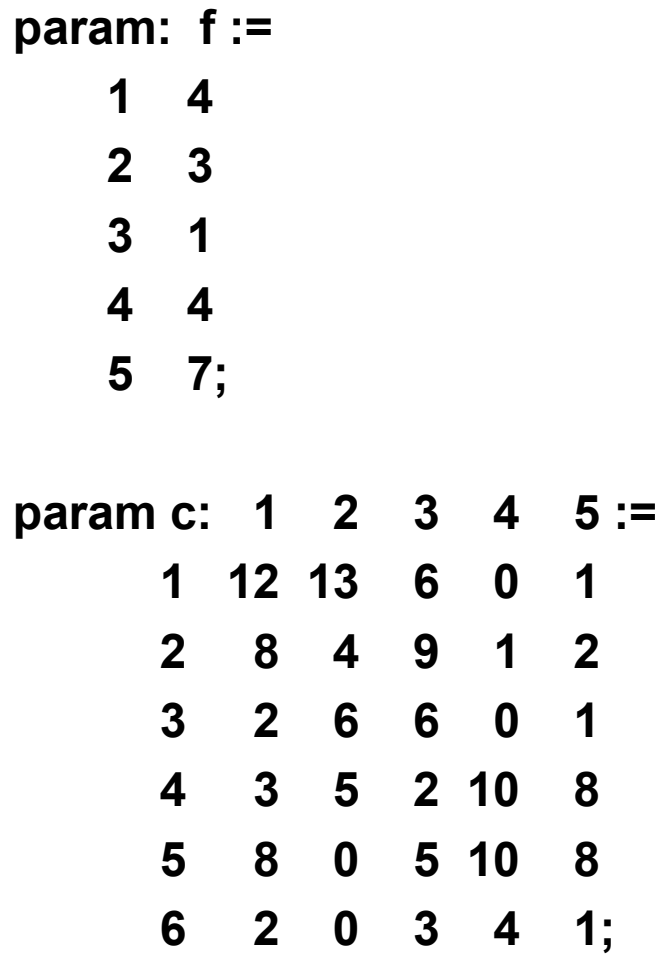

## Adesso Risolviamo

- A questo punto **potremmo risolvere** scrivendo i comandi opportuni (**option solver cplex; …**) nella finestra di AMPL
- $\blacksquare$  Ma possiamo anche scrivere tutti i comandi che vogliamo eseguire in un file **.run** (ad esempio pl.run) e poi lanciare quello.
- $\mathbf{r}$ ■ Per fare più prove è **più comodo**! E nel file **.run** possiamo anche usare comandi più avanzati
- Lo lanciamo scrivendo **include pl.run;**
- Conviene anche impostare le **proprietà** della finestra di AMPL in modo da avere molte **più righe**, ed applicarlo a tutte le finestre con lo stesso titolo

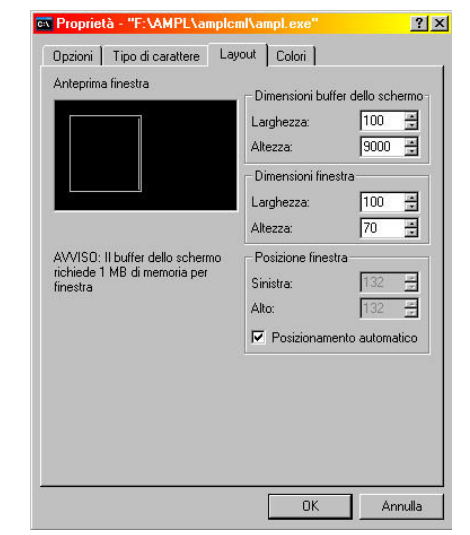

# pl.run in AMPL

**option solver cplex; # sceglie di usare come solutore cplex #option omit\_zero\_rows 1; # nel display non stampa le variabili che valgono 0 #option solver\_msg 0; # per non stampare i messaggi del solutore**

**model plant\_location.mod; # legge il file di modellodata plant\_location.dat; # legge i dati dal file di dati**

**solve;**

**printf"\n\Le variabili valgono:\n"; display x, y;printf"Il costo totale di attivazione e': %f \n", sum{j in J} f[j]\*x[j]; printf"Il costo totale di allaccio e': %f \n", sum{i in I, j in J} c[i,j]\*y[i,j];**

### Soluzione Formulazione Forte

**CPLEX 11.2.0: optimal solution; objective <sup>11</sup> 9 dual simplex iterations (0 in phase I)**

**Il costo totale di attivazione e': 8.000000Il costo totale di allaccio e': 3.000000**

### Soluzione Formulazione Debole

**CPLEX 11.2.0: optimal solution; objective 6.166666667 0 dual simplex iterations (0 in phase I)**

**Il costo totale di attivazione e': 3.166667Il costo totale di allaccio e': 3.000000**

## Per Fornire i Dati

- Per fornire dati, anziché il file **.dat** potremmo leggere dei file **.txt read{j in J} f[j] < costi\_attivazione.txt;read{i in I, j in J} c[i,j] < costi\_allaccio.txt;**
- $\blacksquare$ Oppure potremmo **assegnarli** usando istruzioni **{**

```
for{j in J}let f[j] := 3+j;
}
```
O ancora generarli in modo **random**

```
option randseed 0; # per scegliere un seed basato sull'orologio di sistema. 
param mean := 4; # valore medio del numero random generato
param variance := 1.5; # varianza del numero random generato
printf"\nf [*] :=\n"; # per stampare i valori generati
for{j in J}{let f[j] := Normal (mean, variance); # per generare il valore randomprintf" %f\n", f[j]; # per stampare i valori generati}
```
# pld.mod (simplesso dinamico)

- **param m:= 6; # numero di clienti**
- **param n:= 5; # numero di impianti**
- **set I := 1..m; # clienti**
- **set J := 1..n; # impianti**
- **param c{I,J}; # costi di allaccio**
- **param f{J}; # costi di attivazione**

```
var y{I,J} >=0; # variabili di allaccio
var x{J} >=0; # variabili di attivazione
```

```
minimize costo: sum{j in J} (f[j]*x[j] + sum{i in I} c[i,j]*y[i,j]);s.t. servizio{i in I}: sum{j in J} y[i,j] = 1;# non ci sono i vincoli di attivazione!
```
# pld.run I (risoluzione)

**option solver cplex;**

**model plant\_location.mod; # legge il file di modellodata plant\_location.dat; # legge i dati dal file di dati**

**param trovato;**

**let trovato:=0;**

**option cplex\_auxfiles 'rc'; # per avere in cplex i nomi di var e vinc di AMPL option cplex\_options 'writeprob modellorisolto.lp'; # scrive il modello corrente**

**solve;**

**printf"\n\Le variabili valgono:\n"; display x, y;** 

*[continua]…*

# pld.run II (generazione vincoli)

```
…[continua]for{j in J, i in I} # contolla se ci sono vincoli di attivazione violati
{if(x[j] < y[i,j]) then # se ha trovato un vincolo violato
  {printf"\nEsiste il vincolo di attivazione violato: x[%d] >= y[%d,%d] ", j,i,j; 
   printf"\nPer aggiungerlo scrivi\n nomevinc: x[%d] >= y[%d,%d]; commands go.run; \n", j,i,j; 
   let trovato := 1;
   break;}}if(trovato == 0) then printf"\nTutti i vincoli di attivazione sono soddisfatti \n";
```
#### go.run(si ripete)

```
let trovato:=0;
option cplexamp_auxfiles 'rc';
option cplex_options 'writeprob modellorisolto.lp';solve;printf"\n\Le variabili valgono:\n"; display x, y; for{j in J, i in I}{if(x[j] < y[i,j]) then{printf"\nEsiste il vincolo di attivazione violato: x[%d] >= y[%d,%d] ", j,i,j; 
    printf"\nPer aggiungerlo scrivi nomevincolo: x[%d] >= y[%d,%d]; commands go.run; \n", j,i,j;
                let trovato := 1;
                break;}}if(trovato == 0) then printf"\nTutti i vincoli di attivazione sono soddisfatti \n";
```
### Modello Risolto 1

#### **Minimize**

 **obj: 12 y(1,1) + 13 y(1,2) + 6 y(1,3) + y(1,5) + 8 y(2,1) + 4 y(2,2)+ 9 y(2,3) + y(2,4) + 2 y(2,5) + 2 y(3,1) + 6 y(3,2) + 6 y(3,3) + y(3,5)+ 3 y(4,1) + 5 y(4,2) + 2 y(4,3) + 10 y(4,4) + 8 y(4,5) + 8 y(5,1)+ 5 y(5,3) + 10 y(5,4) + 8 y(5,5) + 2 y(6,1) + 3 y(6,3) + 4 y(6,4)+ y(6,5) + 4 x(1) + 3 x(2) + x(3) + 4 x(4) + 7 x(5)Subject To servizio(1): y(1,1) + y(1,2) + y(1,3) + y(1,4) + y(1,5) = 1 servizio(2): y(2,1) + y(2,2) + y(2,3) + y(2,4) + y(2,5) = 1 servizio(3): y(3,1) + y(3,2) + y(3,3) + y(3,4) + y(3,5) = 1 servizio(4): y(4,1) + y(4,2) + y(4,3) + y(4,4) + y(4,5) = 1 servizio(5): y(5,1) + y(5,2) + y(5,3) + y(5,4) + y(5,5) = 1servizio(6): y(6,1) + y(6,2) + y(6,3) + y(6,4) + y(6,5) = 1**

### Soluzione 1

**CPLEX 11.2.0: optimal solution; objective <sup>3</sup> 0 dual simplex iterations (0 in phase I)**

**Le variabili valgono:**

```
x [*] := 0 0 0 0 0 ;y [*,*]: 1 2 3 4 5 :=1 0 0 0 1 02 0 0 0 1 0
3 0 0 0 1 04 0 0 1 0 05 0 1 0 0 06 0 1 0 0 0;
```
**Esiste il vincolo di attivazione violato: x[2] >= y[5,2]Per aggiungerlo scrivi nomevinc: x[2] >= y[5,2]; commands go.run; ampl: uno: x[2] >= y[5,2]; commands go.run;**

#### Modello Risolto 2

#### **Minimize**

 **obj: 12 y(1,1) + 13 y(1,2) + 6 y(1,3) + y(1,5) + 8 y(2,1) + 4 y(2,2)+ 9 y(2,3) + y(2,4) + 2 y(2,5) + 2 y(3,1) + 6 y(3,2) + 6 y(3,3) + y(3,5)+ 3 y(4,1) + 5 y(4,2) + 2 y(4,3) + 10 y(4,4) + 8 y(4,5) + 8 y(5,1)+ 5 y(5,3) + 10 y(5,4) + 8 y(5,5) + 2 y(6,1) + 3 y(6,3) + 4 y(6,4)+ y(6,5) + 4 x(1) + 3 x(2) + x(3) + 4 x(4) + 7 x(5)Subject To servizio(1): y(1,1) + y(1,2) + y(1,3) + y(1,4) + y(1,5) = 1 servizio(2): y(2,1) + y(2,2) + y(2,3) + y(2,4) + y(2,5) = 1 servizio(3): y(3,1) + y(3,2) + y(3,3) + y(3,4) + y(3,5) = 1 servizio(4): y(4,1) + y(4,2) + y(4,3) + y(4,4) + y(4,5) = 1 servizio(5): y(5,1) + y(5,2) + y(5,3) + y(5,4) + y(5,5) = 1 servizio(6): y(6,1) + y(6,2) + y(6,3) + y(6,4) + y(6,5) = 1**uno:  $y(5,2) + x(2) \ge 0$ 

### Soluzione 2

**CPLEX 11.2.0: optimal solution; objective <sup>6</sup> 1 dual simplex iterations (0 in phase I)**

**Le variabili valgono:**

```
x [*] := 0 1 0 0 0 ;y [*,*]: 1 2 3 4 5 :=1 0 0 0 1 02 0 0 0 1 0
3 0 0 0 1 04 0 0 1 0 05 0 1 0 0 06 0 1 0 0 0;
```
**Esiste il vincolo di attivazione violato: x[3] >= y[4,3]Per aggiungerlo scrivi nomevinc: x[3] >= y[4,3]; commands go.run; ampl: due: x[3] >= y[4,3]; commands go.run;**

#### Modello Risolto 3

#### **Minimize**

 **obj: 12 y(1,1) + 13 y(1,2) + 6 y(1,3) + y(1,5) + 8 y(2,1) + 4 y(2,2)+ 9 y(2,3) + y(2,4) + 2 y(2,5) + 2 y(3,1) + 6 y(3,2) + 6 y(3,3) + y(3,5)+ 3 y(4,1) + 5 y(4,2) + 2 y(4,3) + 10 y(4,4) + 8 y(4,5) + 8 y(5,1)+ 5 y(5,3) + 10 y(5,4) + 8 y(5,5) + 2 y(6,1) + 3 y(6,3) + 4 y(6,4)+ y(6,5) + 4 x(1) + 3 x(2) + x(3) + 4 x(4) + 7 x(5)Subject To servizio(1): y(1,1) + y(1,2) + y(1,3) + y(1,4) + y(1,5) = 1 servizio(2): y(2,1) + y(2,2) + y(2,3) + y(2,4) + y(2,5) = 1 servizio(3): y(3,1) + y(3,2) + y(3,3) + y(3,4) + y(3,5) = 1 servizio(4): y(4,1) + y(4,2) + y(4,3) + y(4,4) + y(4,5) = 1 servizio(5): y(5,1) + y(5,2) + y(5,3) + y(5,4) + y(5,5) = 1 servizio(6): y(6,1) + y(6,2) + y(6,3) + y(6,4) + y(6,5) = 1** $\nu$ uno:  $\nu$  **-**  $\nu$ (5,2) + x(2) >= 0 due:  $\mathbf{v}(4.3) + \mathbf{x}(3) \ge 0$ 

### Soluzione 3

**CPLEX 11.2.0: optimal solution; objective <sup>7</sup> 1 dual simplex iterations (0 in phase I)**

**Le variabili valgono:**

```
x [*] := 0 1 0 0 0 ;y [*,*]: 1 2 3 4 5 :=1 0 0 0 1 02 0 0 0 1 0
3 0 0 0 1 04 1 0 0 0 05 0 1 0 0 06 0 1 0 0 0;
```
**Esiste il vincolo di attivazione violato: x[1] >= y[4,1]Per aggiungerlo scrivi nomevinc: x[1] >= y[4,1]; commands go.run; ampl: tre: x[1] >= y[4,1]; commands go.run;**

#### Modello Risolto 4

#### **Minimize**

 **obj: 12 y(1,1) + 13 y(1,2) + 6 y(1,3) + y(1,5) + 8 y(2,1) + 4 y(2,2)+ 9 y(2,3) + y(2,4) + 2 y(2,5) + 2 y(3,1) + 6 y(3,2) + 6 y(3,3) + y(3,5)+ 3 y(4,1) + 5 y(4,2) + 2 y(4,3) + 10 y(4,4) + 8 y(4,5) + 8 y(5,1)+ 5 y(5,3) + 10 y(5,4) + 8 y(5,5) + 2 y(6,1) + 3 y(6,3) + 4 y(6,4)+ y(6,5) + 4 x(1) + 3 x(2) + x(3) + 4 x(4) + 7 x(5)Subject To servizio(1): y(1,1) + y(1,2) + y(1,3) + y(1,4) + y(1,5) = 1 servizio(2): y(2,1) + y(2,2) + y(2,3) + y(2,4) + y(2,5) = 1 servizio(3): y(3,1) + y(3,2) + y(3,3) + y(3,4) + y(3,5) = 1 servizio(4): y(4,1) + y(4,2) + y(4,3) + y(4,4) + y(4,5) = 1 servizio(5): y(5,1) + y(5,2) + y(5,3) + y(5,4) + y(5,5) = 1 servizio(6): y(6,1) + y(6,2) + y(6,3) + y(6,4) + y(6,5) = 1** $\nu$ uno:  $\nu$  **-**  $\nu$ (5,2) + x(2) >= 0 due:  $y(4,3) + x(3) \ge 0$ <br>tre:  $y(4,1) + x(1) \ge 0$  $\bf{y}$  **t y**(4,1) + **x**(1) >= 0

### Soluzione 4

**CPLEX 11.2.0: optimal solution; objective <sup>7</sup> 1 dual simplex iterations (0 in phase I)**

**Le variabili valgono:**

```
x [*] := 0 1 1 0 0 ;y [*,*]: 1 2 3 4 5 :=1 0 0 0 1 02 0 0 0 1 0
3 0 0 0 1 04 0 0 1 0 05 0 1 0 0 06 0 1 0 0 0;
```
**Esiste il vincolo di attivazione violato: x[4] >= y[1,4]Per aggiungerlo scrivi nomevinc: x[4] >= y[1,4]; commands go.run; ampl: quattro: x[4] >= y[1,4]; commands go.run;**

#### Modello Risolto 5

#### **Minimize**

 **obj: 12 y(1,1) + 13 y(1,2) + 6 y(1,3) + y(1,5) + 8 y(2,1) + 4 y(2,2)+ 9 y(2,3) + y(2,4) + 2 y(2,5) + 2 y(3,1) + 6 y(3,2) + 6 y(3,3) + y(3,5)+ 3 y(4,1) + 5 y(4,2) + 2 y(4,3) + 10 y(4,4) + 8 y(4,5) + 8 y(5,1)+ 5 y(5,3) + 10 y(5,4) + 8 y(5,5) + 2 y(6,1) + 3 y(6,3) + 4 y(6,4)+ y(6,5) + 4 x(1) + 3 x(2) + x(3) + 4 x(4) + 7 x(5)Subject To servizio(1): y(1,1) + y(1,2) + y(1,3) + y(1,4) + y(1,5) = 1 servizio(2): y(2,1) + y(2,2) + y(2,3) + y(2,4) + y(2,5) = 1 servizio(3): y(3,1) + y(3,2) + y(3,3) + y(3,4) + y(3,5) = 1 servizio(4): y(4,1) + y(4,2) + y(4,3) + y(4,4) + y(4,5) = 1 servizio(5): y(5,1) + y(5,2) + y(5,3) + y(5,4) + y(5,5) = 1 servizio(6): y(6,1) + y(6,2) + y(6,3) + y(6,4) + y(6,5) = 1** $\nu$ uno:  $\nu$  **-**  $\nu$ (5,2) + x(2) >= 0 due:  $y(4,3) + x(3) \ge 0$ tre:  $y(4,1) + x(1) \ge 0$ quattro:  $-y(1,4) + x(4) \ge 0$ 

### Soluzione 5

**CPLEX 11.2.0: optimal solution; objective <sup>8</sup> 1 dual simplex iterations (0 in phase I)**

**Le variabili valgono:**

```
x [*] := 0 1 1 0 0 ;y [*,*]: 1 2 3 4 5 :=1 0 0 0 0 12 0 0 0 1 0
3 0 0 0 1 04 0 0 1 0 05 0 1 0 0 06 0 1 0 0 0;
```
**Esiste il vincolo di attivazione violato: x[4] >= y[2,4]Per aggiungerlo scrivi nomevinc: x[4] >= y[2,4]; commands go.run; ampl: cinque: x[4] >= y[2,4]; commands go.run;**

### Modello Risolto 6

#### **Minimize**

 **obj: 12 y(1,1) + 13 y(1,2) + 6 y(1,3) + y(1,5) + 8 y(2,1) + 4 y(2,2)+ 9 y(2,3) + y(2,4) + 2 y(2,5) + 2 y(3,1) + 6 y(3,2) + 6 y(3,3) + y(3,5)+ 3 y(4,1) + 5 y(4,2) + 2 y(4,3) + 10 y(4,4) + 8 y(4,5) + 8 y(5,1)+ 5 y(5,3) + 10 y(5,4) + 8 y(5,5) + 2 y(6,1) + 3 y(6,3) + 4 y(6,4)+ y(6,5) + 4 x(1) + 3 x(2) + x(3) + 4 x(4) + 7 x(5)Subject To servizio(1): y(1,1) + y(1,2) + y(1,3) + y(1,4) + y(1,5) = 1 servizio(2): y(2,1) + y(2,2) + y(2,3) + y(2,4) + y(2,5) = 1 servizio(3): y(3,1) + y(3,2) + y(3,3) + y(3,4) + y(3,5) = 1 servizio(4): y(4,1) + y(4,2) + y(4,3) + y(4,4) + y(4,5) = 1 servizio(5): y(5,1) + y(5,2) + y(5,3) + y(5,4) + y(5,5) = 1 servizio(6): y(6,1) + y(6,2) + y(6,3) + y(6,4) + y(6,5) = 1** $\nu$ uno:  $\nu$  **-**  $\nu$ (5,2) + x(2) >= 0 due:  $y(4,3) + x(3) \ge 0$ tre:  $y(4,1) + x(1) \ge 0$ quattro:  $-y(1,4) + x(4) \ge 0$ cinque:  $-y(2,4) + x(4) \ge 0$ 

### Soluzione 6

**CPLEX 11.2.0: optimal solution; objective <sup>9</sup> 0 dual simplex iterations (0 in phase I)**

**Le variabili valgono:**

```
x [*] := 0 1 1 0 0 ;y [*,*]: 1 2 3 4 5 :=1 0 0 0 0 12 0 0 0 0 1
3 0 0 0 1 04 0 0 1 0 05 0 1 0 0 06 0 1 0 0 0;
```
**Esiste il vincolo di attivazione violato: x[4] >= y[3,4]Per aggiungerlo scrivi nomevinc: x[4] >= y[3,4]; commands go.run; ampl: sei: x[4] >= y[3,4]; commands go.run;**

#### Modello Risolto 7

#### **Minimize**

 **obj: 12 y(1,1) + 13 y(1,2) + 6 y(1,3) + y(1,5) + 8 y(2,1) + 4 y(2,2)+ 9 y(2,3) + y(2,4) + 2 y(2,5) + 2 y(3,1) + 6 y(3,2) + 6 y(3,3) + y(3,5)+ 3 y(4,1) + 5 y(4,2) + 2 y(4,3) + 10 y(4,4) + 8 y(4,5) + 8 y(5,1) + 5 y(5,3) + 10 y(5,4) + 8 y(5,5) + 2 y(6,1) + 3 y(6,3) + 4 y(6,4)+ y(6,5) + 4 x(1) + 3 x(2) + x(3) + 4 x(4) + 7 x(5)Subject To servizio(1): y(1,1) + y(1,2) + y(1,3) + y(1,4) + y(1,5) = 1 servizio(2): y(2,1) + y(2,2) + y(2,3) + y(2,4) + y(2,5) = 1 servizio(3): y(3,1) + y(3,2) + y(3,3) + y(3,4) + y(3,5) = 1 servizio(4): y(4,1) + y(4,2) + y(4,3) + y(4,4) + y(4,5) = 1 servizio(5): y(5,1) + y(5,2) + y(5,3) + y(5,4) + y(5,5) = 1 servizio(6): y(6,1) + y(6,2) + y(6,3) + y(6,4) + y(6,5) = 1** $\nu$ uno:  $\nu$  **-**  $\nu$ (5,2) + x(2) >= 0 due:  $y(4,3) + x(3) \ge 0$ tre:  $y(4,1) + x(1) \ge 0$ quattro:  $-y(1,4) + x(4) \ge 0$ cinque:  $-y(2,4) + x(4) >= 0$ <br>sei:  $-y(3.4) + x(4) >= 0$ **sei: - y(3,4) + x(4) >= 0**

### Soluzione 7

**CPLEX 11.2.0: optimal solution; objective <sup>10</sup> 1 dual simplex iterations (0 in phase I)**

**Le variabili valgono:**

```
x [*] := 0 1 1 0 0 ;y [*,*]: 1 2 3 4 5 :=1 0 0 0 0 12 0 0 0 0 1
3 0 0 0 0 14 0 0 1 0 05 0 1 0 0 06 0 1 0 0 0;
```
**Esiste il vincolo di attivazione violato: x[5] >= y[1,5]Per aggiungerlo scrivi nomevinc: x[5] >= y[1,5]; commands go.run; ampl: sette: x[5] >= y[1,5]; commands go.run;**

#### Modello Risolto 8

#### **Minimize**

 **obj: 12 y(1,1) + 13 y(1,2) + 6 y(1,3) + y(1,5) + 8 y(2,1) + 4 y(2,2)+ 9 y(2,3) + y(2,4) + 2 y(2,5) + 2 y(3,1) + 6 y(3,2) + 6 y(3,3) + y(3,5)+ 3 y(4,1) + 5 y(4,2) + 2 y(4,3) + 10 y(4,4) + 8 y(4,5) + 8 y(5,1)+ 5 y(5,3) + 10 y(5,4) + 8 y(5,5) + 2 y(6,1) + 3 y(6,3) + 4 y(6,4)+ y(6,5) + 4 x(1) + 3 x(2) + x(3) + 4 x(4) + 7 x(5)Subject To servizio(1): y(1,1) + y(1,2) + y(1,3) + y(1,4) + y(1,5) = 1 servizio(2): y(2,1) + y(2,2) + y(2,3) + y(2,4) + y(2,5) = 1 servizio(3): y(3,1) + y(3,2) + y(3,3) + y(3,4) + y(3,5) = 1 servizio(4): y(4,1) + y(4,2) + y(4,3) + y(4,4) + y(4,5) = 1 servizio(5): y(5,1) + y(5,2) + y(5,3) + y(5,4) + y(5,5) = 1 servizio(6): y(6,1) + y(6,2) + y(6,3) + y(6,4) + y(6,5) = 1** $\nu$ uno:  $\nu$  **-**  $\nu$ (5,2) +  $\nu$ (2) >= 0 due:  $y(4,3) + x(3) \ge 0$ tre:  $y(4,1) + x(1) \ge 0$ quattro:  $-y(1,4) + x(4) \ge 0$ cinque:  $-y(2,4) + x(4) >= 0$ <br>sei:  $y(3,4) + x(4) >= 0$ **sei: - y(3,4) + x(4) >= 0 sette: - y(1,5) + x(5) >= 0** finora ho 7 vincoli di attivazione dei 6x5=30 possibili

## Soluzione 8 (fine)

**CPLEX 11.2.0: optimal solution; objective <sup>11</sup> 3 dual simplex iterations (0 in phase I)**

**Le variabili valgono:**

**Soluzione ottima** trovata aggiungendo <sup>7</sup> vincoli di attivazione invece di 6x5=30

Per problemi più grandi fa la differenza tra risolvere o no

**Tutti i vincoli di attivazione sono soddisfatti**

# .mod Automatico

**param m:= 16; # numero di clienti param n:= 16; # numero di impianti set I := 1..m; # clientiset J := 1..n; # impianti**

**param c{I,J}; # costi di allaccio param f{J}; # costi di attivazione read {i in I,j in J} c[i,j] < matrice.txt;read {j in J} f[j] < vettore.txt;**

**param k, default 0; # numero di vincoli generati param A{I,J}, default 0; # indica vincoli generati**

**var y{I,J} >=0; # variabili di allacciovar x{J} >=0; # variabili di attivazione**

**minimize costo: sum{j in J} (f[j]\*x[j] + sum{i in I} c[i,j]\*y[i,j]);s.t. servizio{i in I}: sum{j in J} y[i,j] = 1;s.t. attivazione{i in I, j in J: A[i,j] > 0}: x[j] - y[i,j] >= 0; # la matrice A indica quali vincoli sono stati generati**

#### .runAutomatico

```
option solver cplex;
model pld4.mod; # legge il file di modello
param trovato; # flag per capire se ho trovato un vincolo di servizio violato
param epsilon := 0.001; # tolleranza numericaoption cplex_auxfiles 'rc'; # per avere in cplex i nomi di var e vinc di AMPL
option cplex_options 'writeprob modellorisolto.lp'; # scrive il modello correntesolve;
printf"\n\Le variabili valgono:\n"; display x, y;repeat{let trovato:=0;
             for{i in I, j in J} # controlla se ci sono vincoli di attivazione violati{if( x[j] < y[i,j] - epsilon ) then # se ha trovato un vincolo violato
                          {printf"\nTrovato vincolo di attivazione violato: x[%d] >= y[%d,%d] \n", j,i,j;
                                       let trovato:=1;
                                       let k := k + 1; # contatore vincoli generati
let A[i,j] := 1; # segna quali vincolo generare
                                       break;}}
if (trovato == 1) then
             {option cplex_auxfiles 'rc'; # per avere in cplex i nomi di var e vinc di AMPL
                          option cplex_options 'writeprob modellorisolto.lp'; # scrive il modello corrente
                          solve;
printf"\n\Le variabili valgono:\n"; display x, y;}}
while (trovato == 1);
printf"\nTutti i vincoli di servizio sono soddisfatti dopo averne aggiunti %d su %d\n", k, m*n;
```